## **Computer Name Targeting**

*Obtain a dynamic list of computers for remote action targeting*

by Bob Kelly June 2007

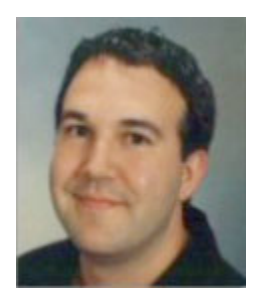

I see lots of people who write scripts to run against a list of target computers. There are lots of ways to get a list of computer names from your network. So why not collect computer names right within the same script? Here is something to get you started…

```
Set oCn = CreateObject("ADODB.Connection")
Set oCmd = CreateObject("ADODB.Command")
oCn.Provider = "ADsDSOObject"
```
oCn.Open "Active Directory Provider", "appdeploy\admin", "mypassword" Set oCmd.ActiveConnection = oCn oCmd.CommandText = "SELECT name FROM 'LDAP://appdeploy.local' WHERE objectCategory='computer'" Set oRS = oCmd.Execute Do Until oRS.EOF WScript.Echo oRS.Fields("Name").Value oRS.MoveNext

Loop

The code above will echo a list of computers to a simple text file named "computers". In the Do loop you could just as easily perform the action for which you might normally used the computer list. That is really the idea—why have more files to work with than necessary?

The fourth line where the connection is opened, you can normally have just "oCn.Open "Active Directory Provider". The second two arguments are optional and may be used if you will not be running the script with an account that has permissions to the domain you wish to query. The arguments are the domain and User ID and the last is the password (enclosed in double quotes).

The Select statement should look familiar to anyone that has worked with databases. Active directory is in fact a directory so in this case we are looking for the name field for all systems in LDAP://appdeploy.local (my domain) where the objectCategory is computer.

Now where I currently have the Wscript.Echo command to display the name, you may take whatever code you might normally apply to a remote machine and place it here. M

*Bob Kelly is president and co-founder of AdminScriptEditor.com, home to an integrated suite of scripting tools and a shared library of scripts and language help. He has authored books on scripting and desktop administration as well as several white papers. Bob also owns and operates AppDeploy.com, where he writes and produces videos on topics related to software deployment. You can contact Bob about "Writing a Script Accountable for its Actions" at bkelly@adminscripteditor.com.*